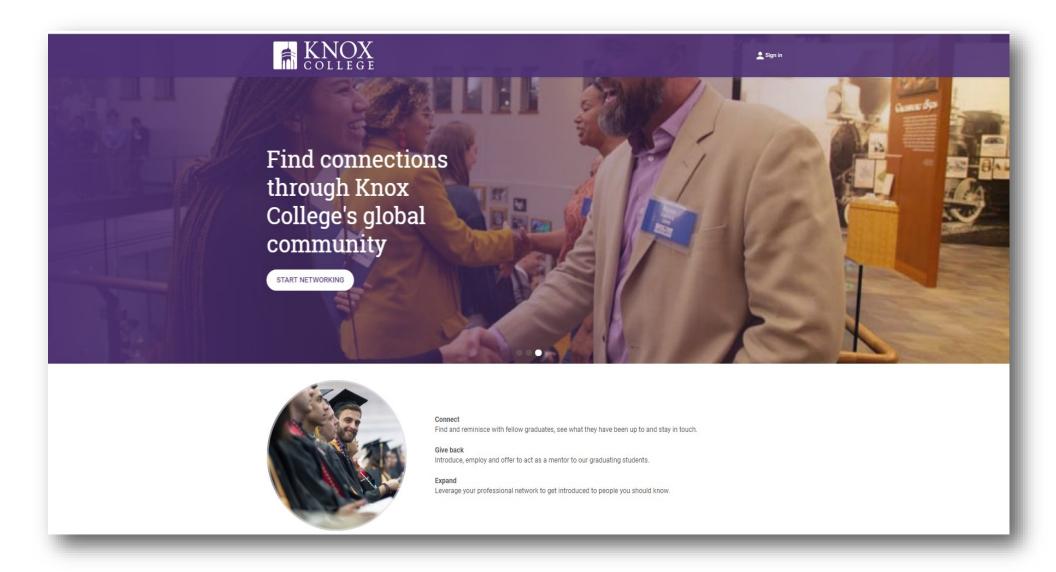

#### **KNOXKNECT.COM**

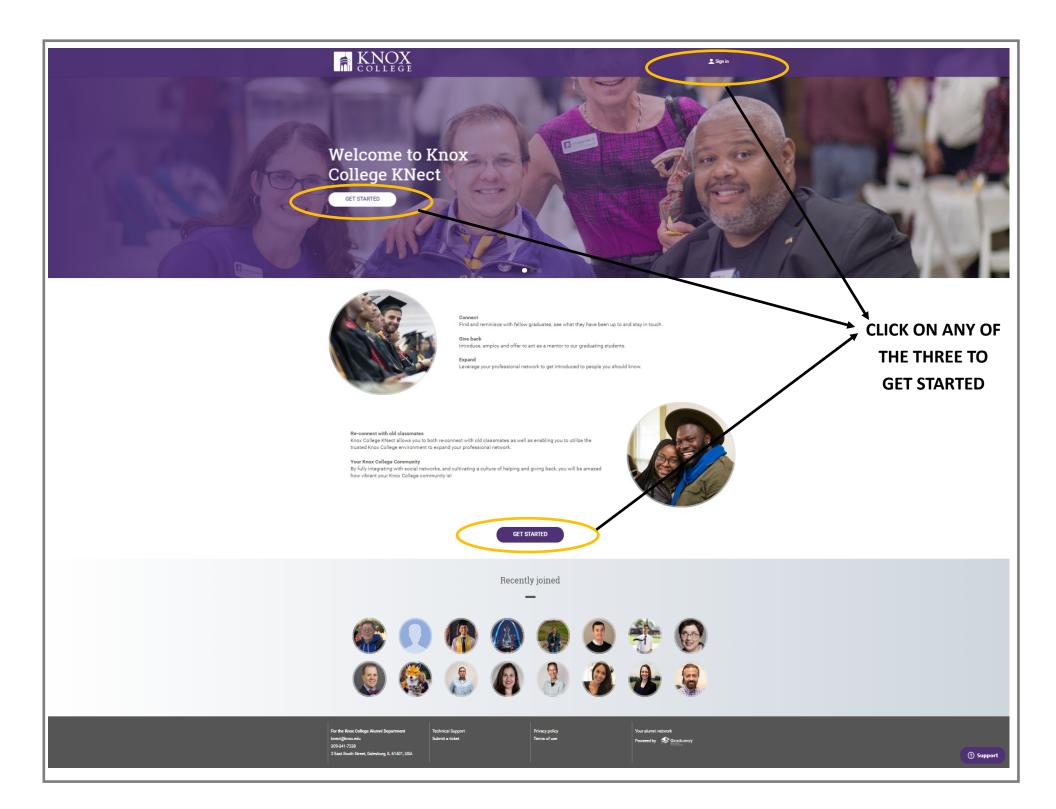

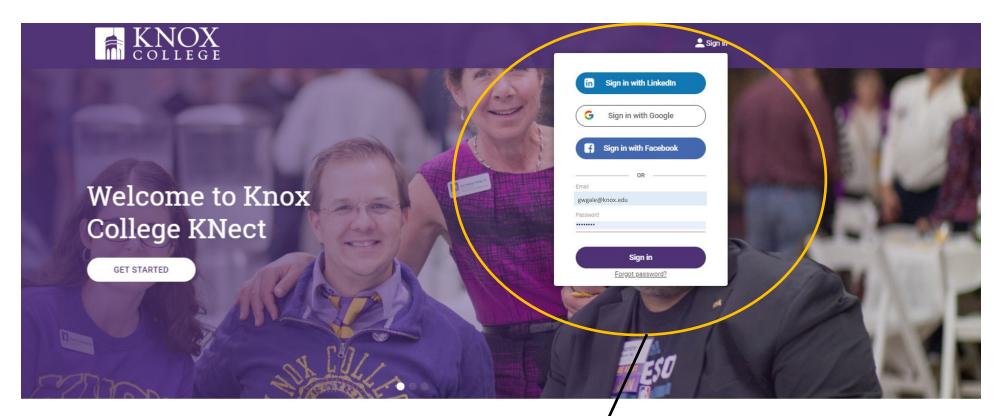

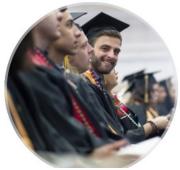

#### Connect

Find and reminisce with fellow graduates, see what they have been up to and stay in touch

#### Give back

Introduce, employ and offer to act as a mentor to our graduating students

#### Expan

Leverage your professional network to get introduced to people you should know.

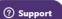

Sign in with LinkedIn, Facebook, or Google or with your email address

#### **MAIN PAGE — FEED — MENU**

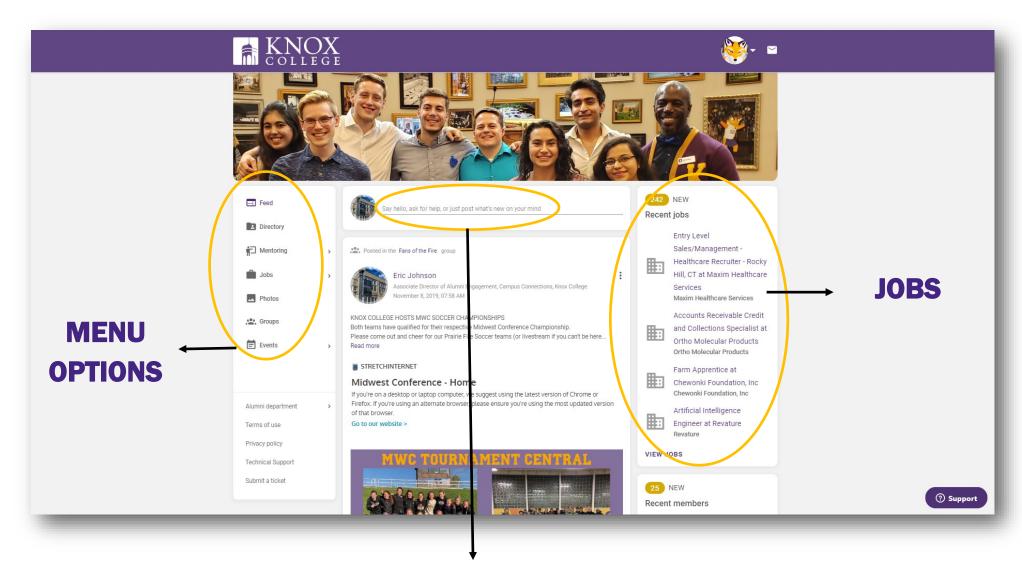

POST TO THE SOCIAL FEED

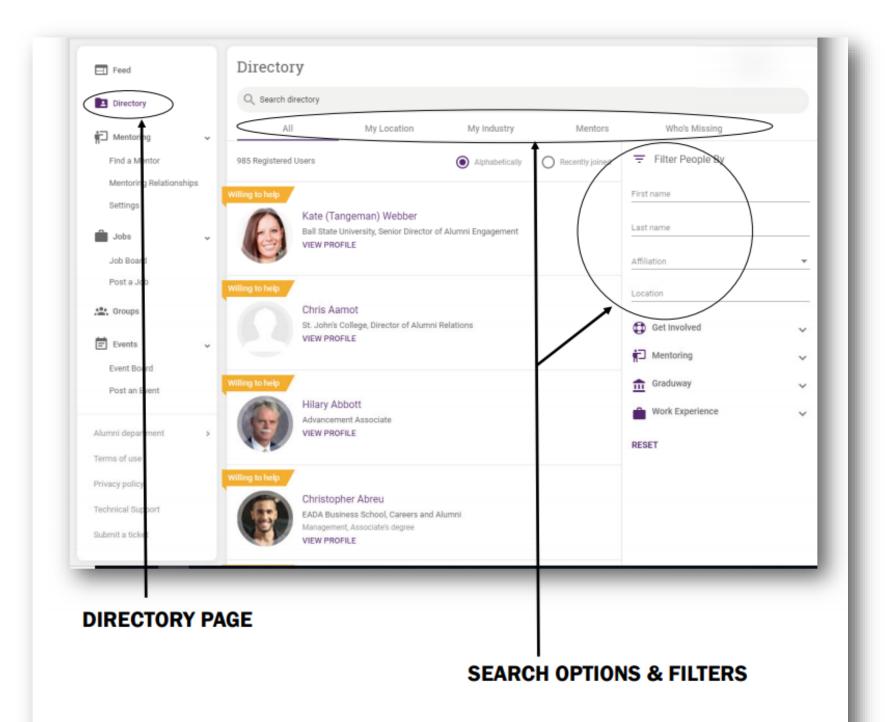

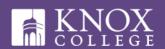

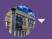

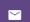

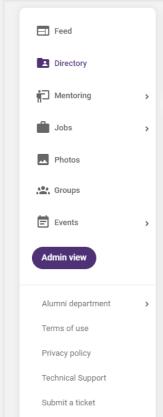

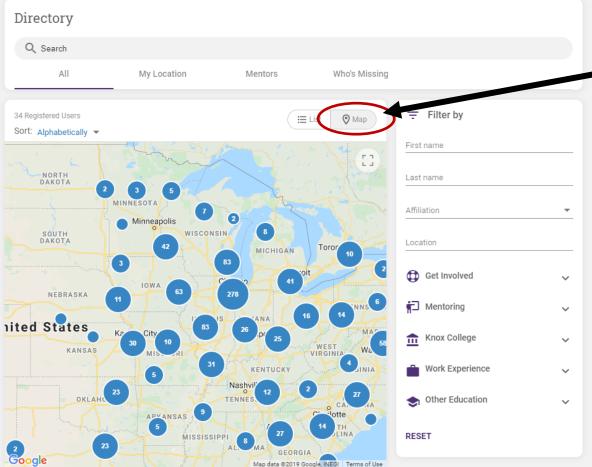

To view alumni
by region in the
Map View.
Listed by zip
code.

Map pins point to the center of the zip code. No street addresses are used.

#### **MENTORING**

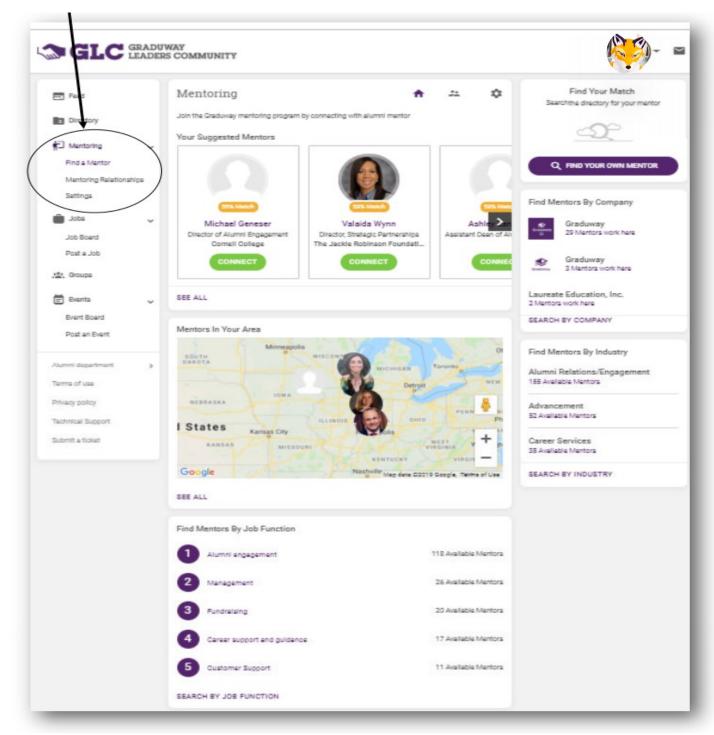

## **MENTORING OPTIONS**

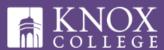

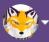

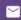

| Feed                 |     | Mentoring                                   | A # \$                             | S Chat Online with Skype                                                  |
|----------------------|-----|---------------------------------------------|------------------------------------|---------------------------------------------------------------------------|
| Directory            |     | Maximum number of people I want to mentor a | at a time                          | Connect your Skype account for calls and messages                         |
| ☐ Mentoring          | ~   | <ul><li>Unlimited</li></ul>                 |                                    | ADD NOW                                                                   |
| Find a Mentor        |     | 0 - +                                       |                                    | <b>2</b>                                                                  |
| Mentoring Relationsh | ips |                                             |                                    | Add Facebook Messenger                                                    |
| Settings             |     |                                             | UPDATE MENTEE LIMIT                | Connect with Facebook Messenger to make it easier for others to reach you |
| Jobs                 | >   | Mentoring Settings                          |                                    | ADD NOW                                                                   |
| Photos               |     | Offer Help                                  | Seek Help                          |                                                                           |
|                      |     | Introduction to connections                 | Introduction to connections        |                                                                           |
| Groups               |     | Open doors at workplace                     | Open doors at workplace            |                                                                           |
| Events               | ~   | ✓ Answer industry specific questions        | Answer industry specific questions |                                                                           |
| Event Board          |     | Meet for coffee                             | Meet for coffee                    |                                                                           |
| Post event           |     |                                             |                                    |                                                                           |
|                      |     | Coffer Mentoring                            | Seek Mentoring                     |                                                                           |
|                      |     | ✓ Mentor a student                          | Mentor a student                   |                                                                           |
| lumni department     | >   | ✓ Mentor a young professional               | Mentor a young professional        |                                                                           |
| erms of use          |     | ✓ Career advice                             | Career advice                      |                                                                           |
| Privacy policy       |     | Resume review                               | Resume review                      |                                                                           |
| echnical Support     |     | Internship                                  | Internship                         |                                                                           |
| ubmit a ticket       |     |                                             | UPDATE MENTORSHIP SETTINGS         |                                                                           |

#### **JOB BOARD**

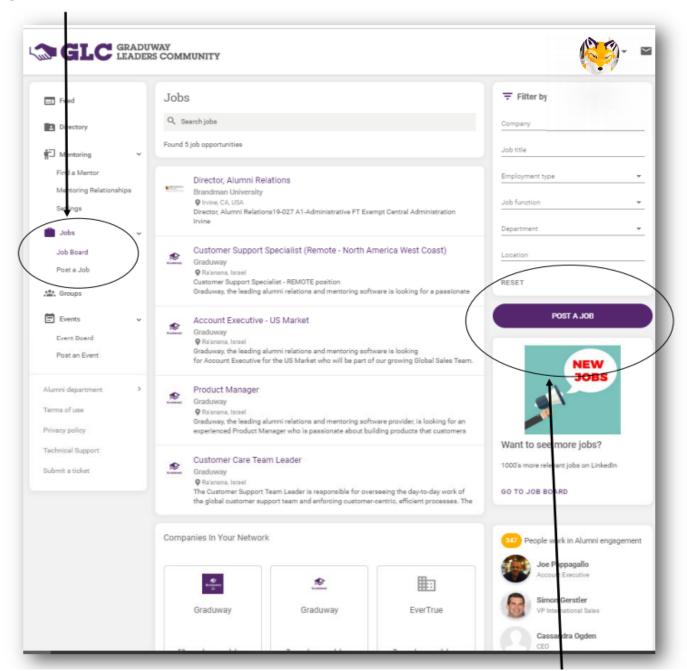

**POST A JOB** 

#### **GROUPS PAGE**

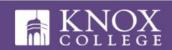

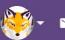

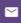

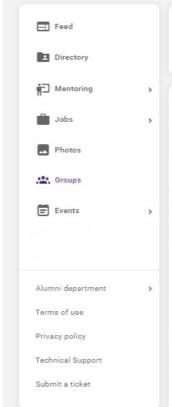

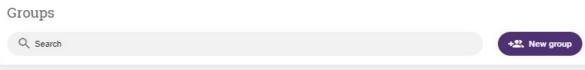

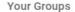

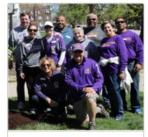

Alumni Engagement Co...

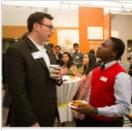

Campus Engagement C...

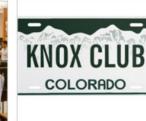

Colorado Knox Club

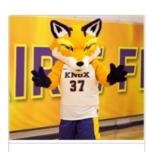

Fans of the Fire

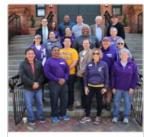

Knox College Alumni Co...

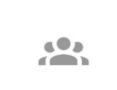

Knox College Cosplayer...

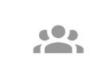

Knox College Gamers G...

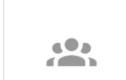

Knox College Ultimate ...

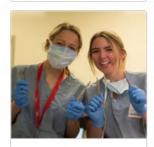

Medical Professionals ...

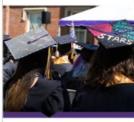

Prospective Student En...

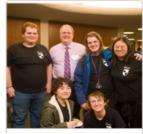

Rep Term & Theatre Alu...

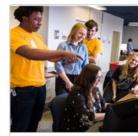

StartUp Term Alumni

Create and join groups with other alums who share your career, location, organization, or other interests

#### **GROUPS OPTIONS**

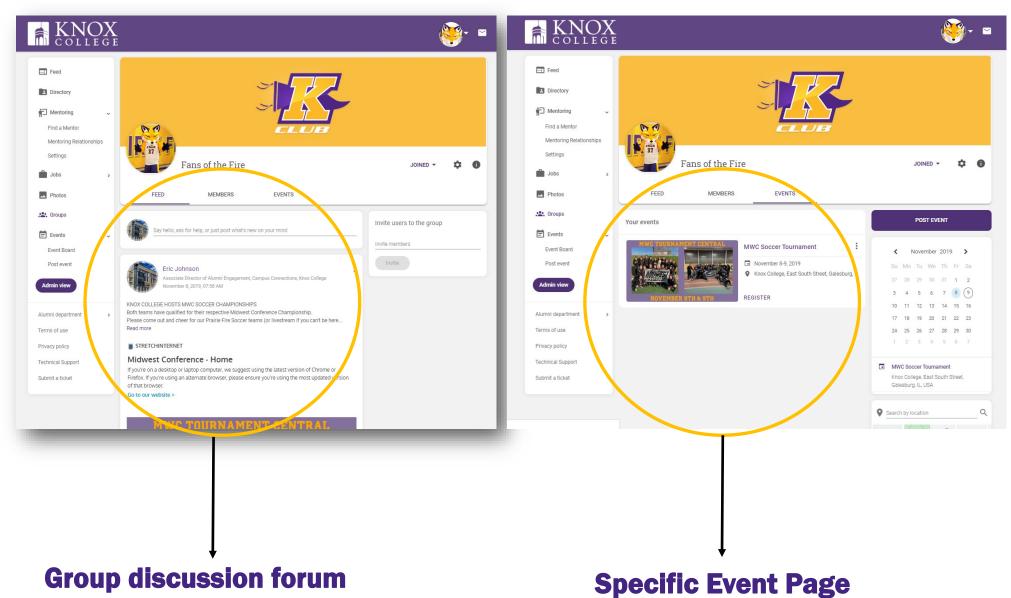

#### **EVENTS PAGE**

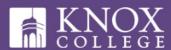

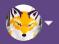

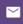

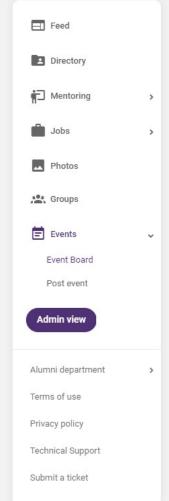

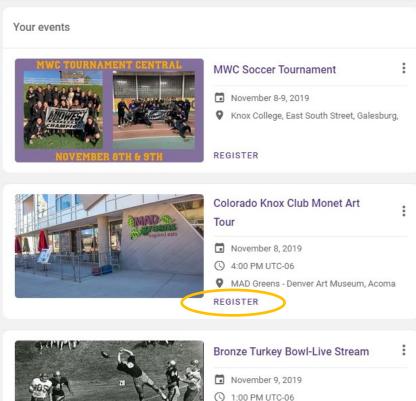

REGISTER

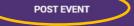

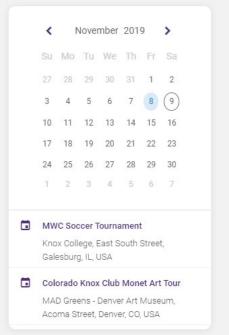

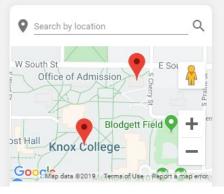

#### **SETTINGS-account**

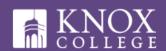

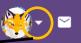

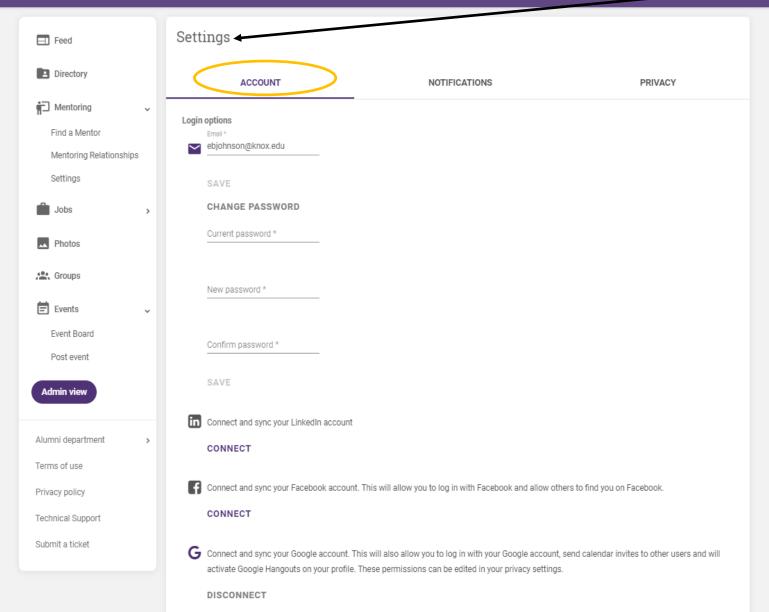

## **SETTINGS—Notifications**

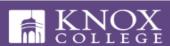

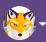

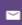

| <b>□</b> Feed           |   |
|-------------------------|---|
| Directory               |   |
| Mentoring               | ~ |
| Find a Mentor           |   |
| Mentoring Relationships |   |
| Settings                |   |
| Jobs                    | > |
| Photos                  |   |
| Groups                  |   |
| Events                  | ~ |
| Event Board             |   |
| Post event              |   |
| Admin view              |   |
| Alumni department       | > |
| Terms of use            |   |
| Privacy policy          |   |
| Technical Support       |   |
| Submit a ticket         |   |
|                         |   |

| Settings                                                 |         |        |
|----------------------------------------------------------|---------|--------|
| ACCOUNT NOTIFICATIONS                                    | PRIVACY |        |
| Personal activity                                        | Email   | Mobile |
| Someone sent you a message                               |         |        |
| Someone commented/liked your post/photo                  |         |        |
| Someone commented/liked a post/photo you've commented on |         |        |
| You've been tagged in a photo/album                      |         |        |
| You've been tagged in a post                             |         |        |
| Pending group members                                    |         |        |
| General activity                                         | Email   | Mobile |
| Event invites & reminders                                |         |        |
| Activity Digest                                          | -       |        |
| Platform announcements                                   |         |        |
| Invitations to groups                                    |         |        |
| Messages from Administrator                              |         |        |
| Admin notifications                                      | Email   | Mobile |
| Pending users                                            |         |        |
| Pending groups                                           |         |        |
| Pending companies                                        |         |        |
| Inappropriate content report                             |         |        |

## **SETTINGS-privacy**

# KNOX

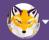

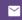

| <b>⊟</b> Feed                  |   |
|--------------------------------|---|
| Directory                      |   |
| Mentoring                      | > |
| Jobs                           | > |
| Photos                         |   |
| Groups                         |   |
|                                |   |
| Events                         | > |
| Events  Alumni department      | > |
| _                              |   |
| Alumni department              |   |
| Alumni department Terms of use |   |

| Settings                                             |               |     |                            |      |  |  |  |  |
|------------------------------------------------------|---------------|-----|----------------------------|------|--|--|--|--|
| ACCOUNT                                              | NOTIFICATIONS |     | PRIVACY                    | >    |  |  |  |  |
| General                                              |               | All | Mentoring<br>Relationships | Hide |  |  |  |  |
| Who can see your phone number?                       |               | 0   | 0                          | •    |  |  |  |  |
| Who can see your email address                       |               | 0   | •                          | 0    |  |  |  |  |
| Who can see your location (city, state and country)? |               | 0   | 0                          | •    |  |  |  |  |
| Who can send you messages?                           |               | 0   | •                          | 0    |  |  |  |  |
| Social media messaging                               |               | All | Mentoring<br>Relationships | Hide |  |  |  |  |
| Who can contact you via skype?                       |               | 0   | 0                          | •    |  |  |  |  |
| Who can contact you via Facebook Messenger?          |               | 0   | 0                          | •    |  |  |  |  |
| Who can contact you via Google Hangouts?             |               | 0   | 0                          | •    |  |  |  |  |
| Who can send you Google Calendar invitations?        |               | 0   | 0                          | •    |  |  |  |  |

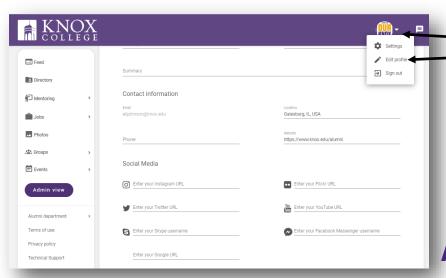

In the top right corner, select the dropdown arrow and choose Edit Profile. In this area, you can update your contact information, address, phone, website, and/or social media links

#### **ADDRESS OR CONTACT INFORMATION UPDATES**

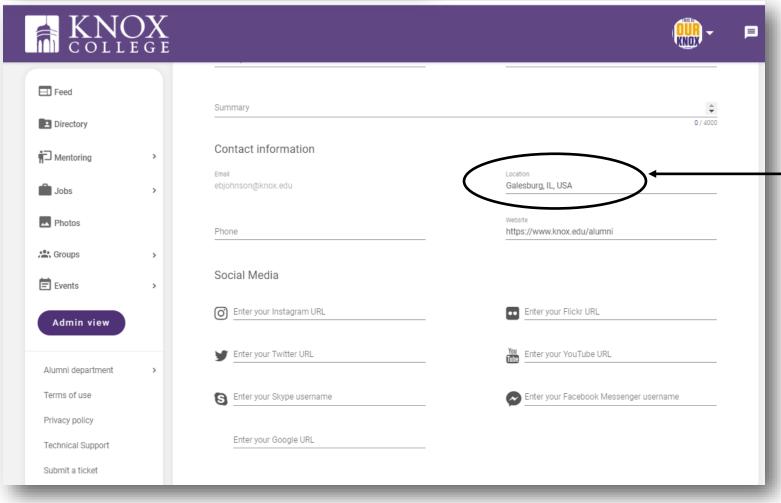

You may choose to add your address or the City and State to this area. Once you begin typing the address, it should begin prepopulating.

#### **UPDATING YOUR INFORMATION**

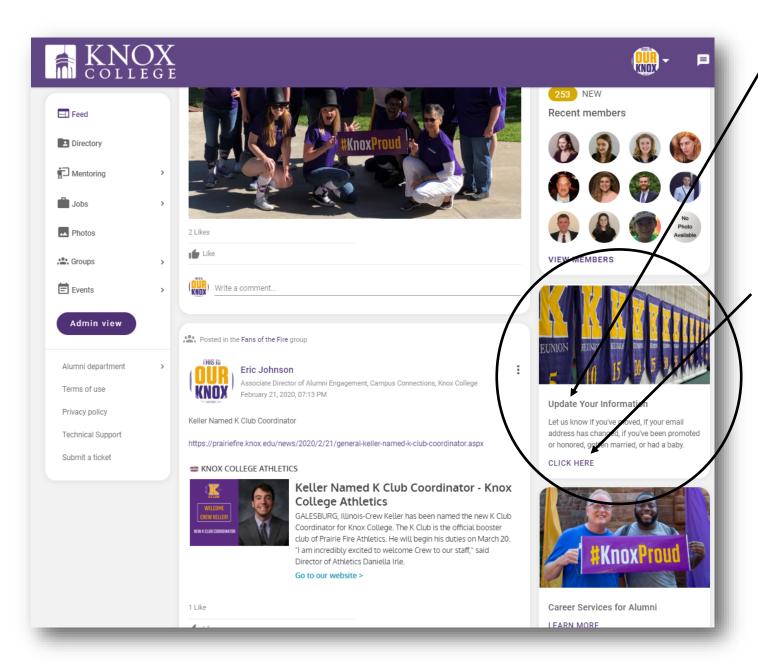

There are many ways you can keep Knox up to date:

Send your information to records@knox.edu.

Call us at 888-566-9265.

Write to us at Alumni Records, Knox College, Box K-230, 2 East South Street, Galesburg, IL 61401.

Contact your class correspondent with the same information. We simply ask that you send address changes, births, marriages, and deaths directly to us as well.

If you have any questions about the online community, please feel free to email alumni@knox.edu or records@knox.edu

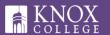

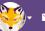

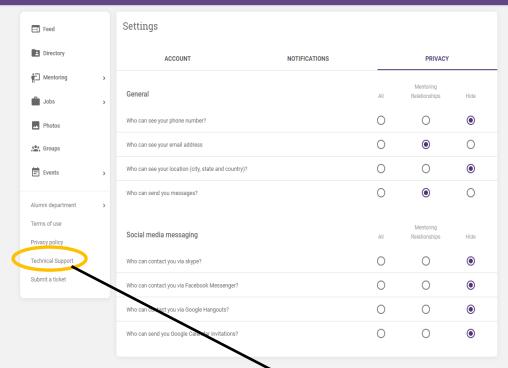

# TECH SUPPORT QUESTIONS

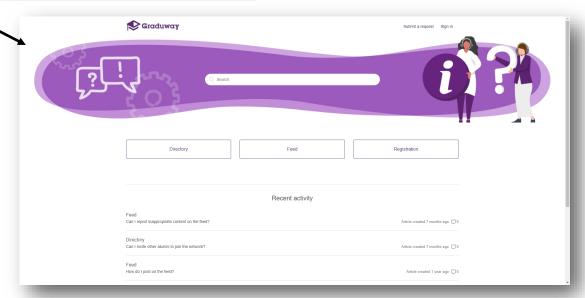

### **SUMIT A QUESTION-TICKET REQUEST**

#### to the technical support team

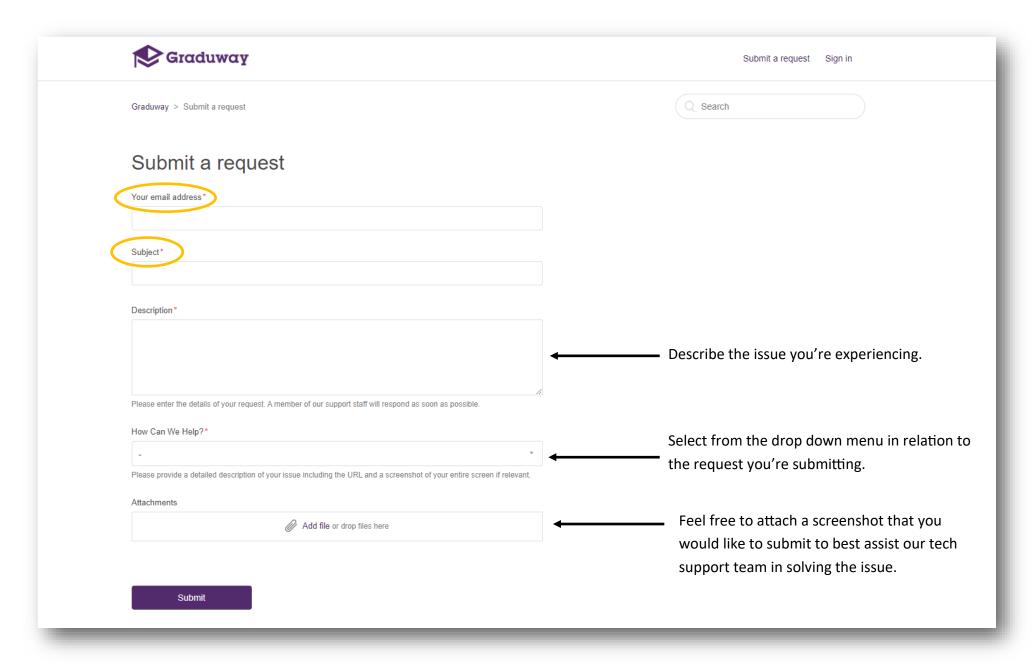

CONNECT by logging in to www.knoxknect.com

TAKE PART by posting discussions and creating a group

GIVE BACK by completing your enrollment-mentoring settings